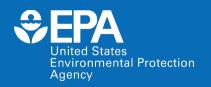

# Capabilities and Evaluation of the US EPA's HTTK (High Throughput Toxicokinetics) R package

Webinar Presentation to European Chemical Agency

October 24, 2017

#### John Wambaugh

National Center for Computational Toxicology
Office of Research and Development
U.S. Environmental Protection Agency
wambaugh.john@epa.gov

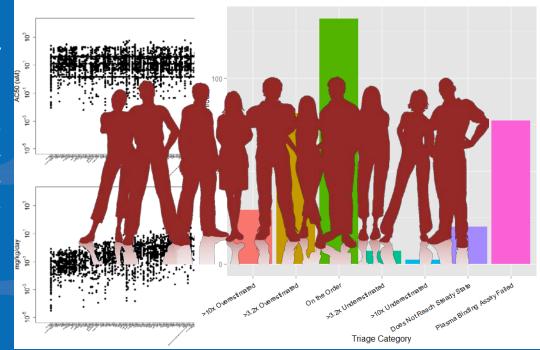

Figure includes image from Thinkstoc

The views expressed in this presentation are those of the author and do not necessarily reflect the views or policies of the U.S. EPA

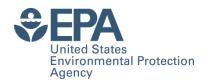

#### Introduction

Park et al. (2012): At least 3221 chemicals in pooled human blood samples, many appear to be exogenous

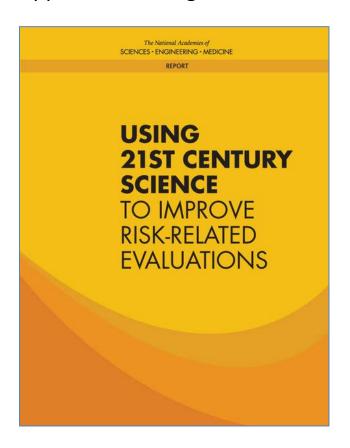

National Academy of Sciences, January, 2017: "Translation of high-throughput data into risk-based rankings is an important application of exposure data for chemical priority-setting. Recent advances in high-throughput toxicity assessment, notably the ToxCast and Tox21 programs... and in high-throughput computational exposure assessment... have enabled first-tier risk-based rankings of chemicals on the basis of margins of exposure..."

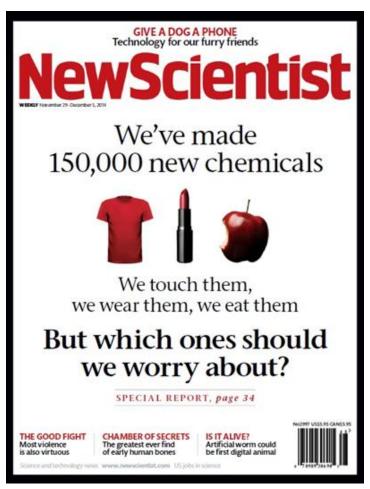

November 29, 2014

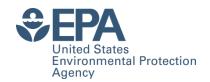

#### **High-Throughput Screening**

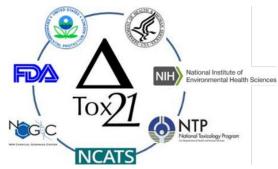

- Tox21: Examining >8,000 chemicals using ~50 assays intended to identify interactions with biological pathways (Schmidt, 2009)
- ToxCast: For a subset (>2000) of Tox21 chemicals ran >1100 additional assays (Judson et al., 2010)
- Most assays conducted in dose-response format (identify 50% activity concentration – AC50 – and efficacy if data described by a Hill function, Filer et al., 2016)
- How do we relate in vitro concentration to in vivo doses?
   In vitro-in vivo extrapolation (IVIVE)

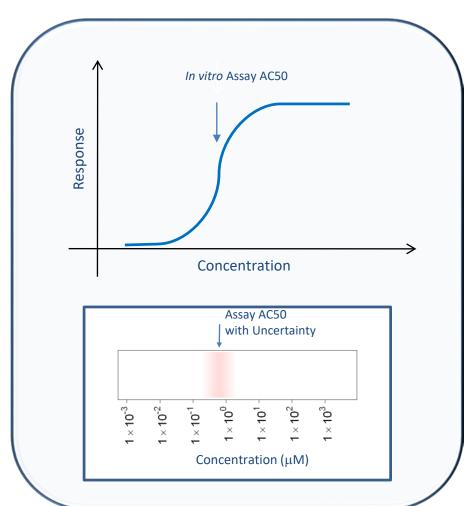

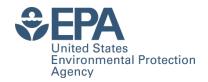

### High-Throughput Risk Prioritization

• High throughput risk prioritization based upon *in vitro-in vivo* 

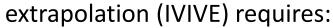

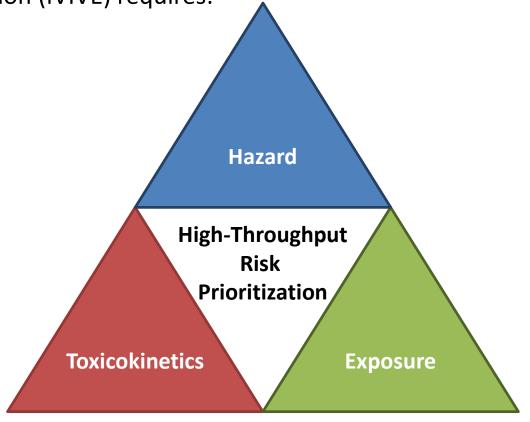

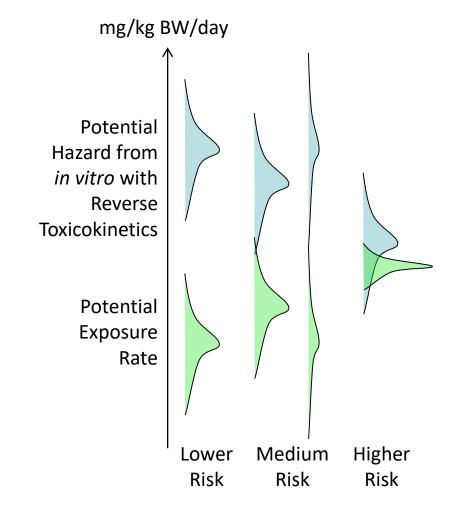

**Most chemicals do not have TK data** – Wetmore et al. (2012...) use *in vitro* methods adapted from pharma to fill gaps

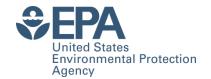

## The Need for *In Vitro*Toxicokinetics

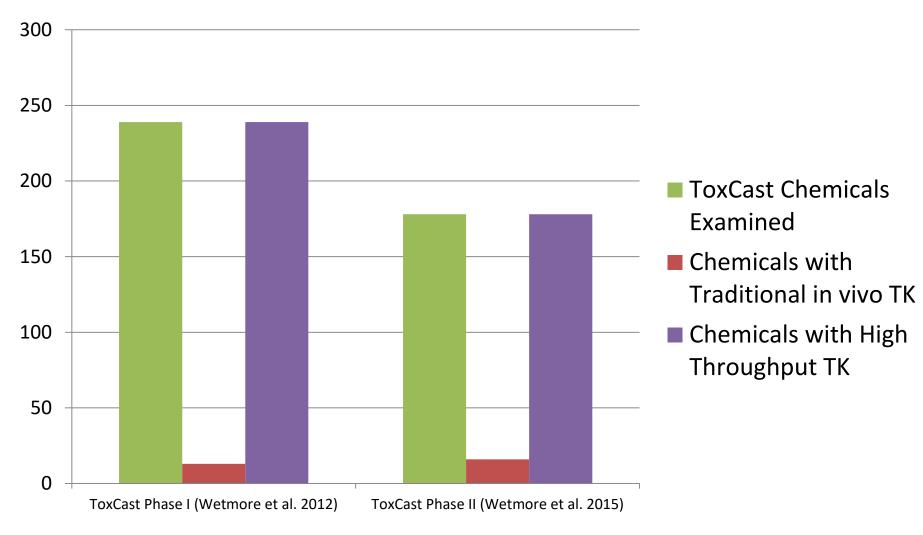

• Studies like Wetmore et al. (2012, 2015), address the need for TK data using *in vitro* methods

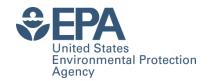

### High Throughput Toxicokinetics (HTTK)

- Toxicokinetics (TK) provides a bridge between toxicity and exposure assessment by predicting tissue concentrations due to exposure
  - However traditional TK methods are resource intensive
- Relatively high throughput TK (HTTK) methods have been used by the pharmaceutical industry to determine range of efficacious doses and to prospectively evaluate success of planned clinical trials (Jamei, et al., 2009; Wang, 2010)
  - A key application of HTTK has been "reverse dosimetry" (also called Reverse TK or RTK)
  - RTK can approximately convert *in vitro* HTS results to daily doses needed to produce similar levels in a human for comparison to exposure data (starting off with Rotroff, *et al.*, 2010)
- A new EPA open source R package ("httk") is freely available on CRAN allows RTK and other statistical analyses of 553 chemicals (more coming)

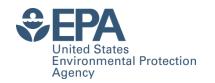

# Characterizing Human In Vivo Toxicokinetics Using In Vitro Assays

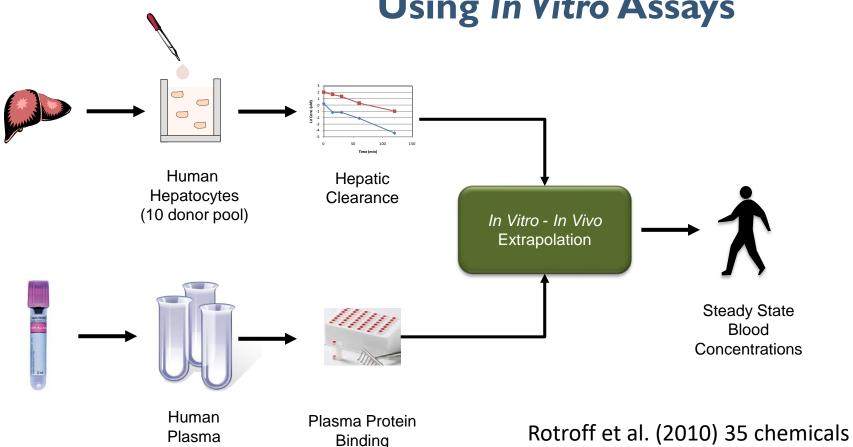

Wetmore et al. (2012) +204 chemicals

Wetmore et al. (2015) +163 chemicals

(6 donor pool)

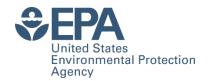

#### **A Basic Model for HTTK**

Minimal Model: Lumped Single Distribution Volume

SIM#CYP

- In vitro plasma protein binding and metabolic clearance assays allow approximate hepatic and renal clearances to be calculated
- At steady state this allows conversion from concentration to administered dose
- 100% bioavailability assumed

$$C_{ss} = \frac{\text{oral dose rate}}{\left(\text{GFR * F}_{ub}\right) + \left(Q_1 * F_{ub} * \frac{Cl_{int}}{Q_1 + F_{ub} * Cl_{int}}\right)}$$

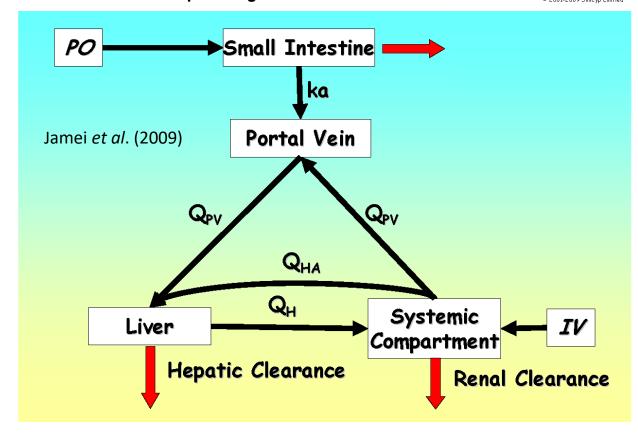

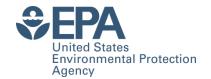

### Variability in the Basic Steady-State TK Model

- In vitro clearance (μL/min/10<sup>6</sup> hepatocytes) is scaled to a whole organ clearance using the density of hepatocytes per gram of liver and the volume of the liver (which varies between individuals)
- Glomerular filtration rate (GFR) and blood flow to the liver (Q<sub>I</sub>) both vary from individual to individual

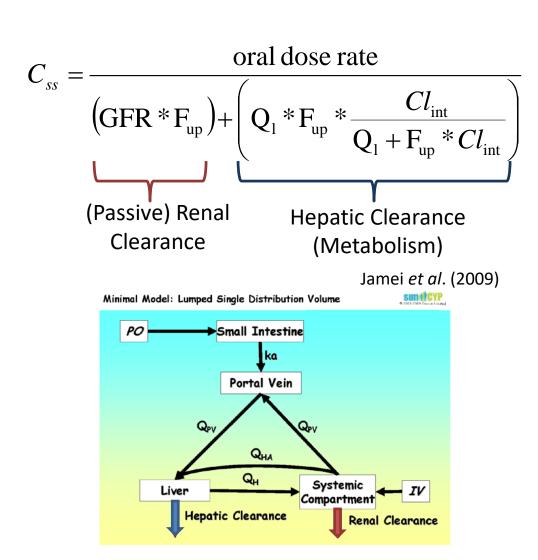

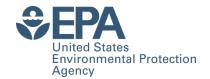

#### Monte Carlo (MC) Approach to Variability

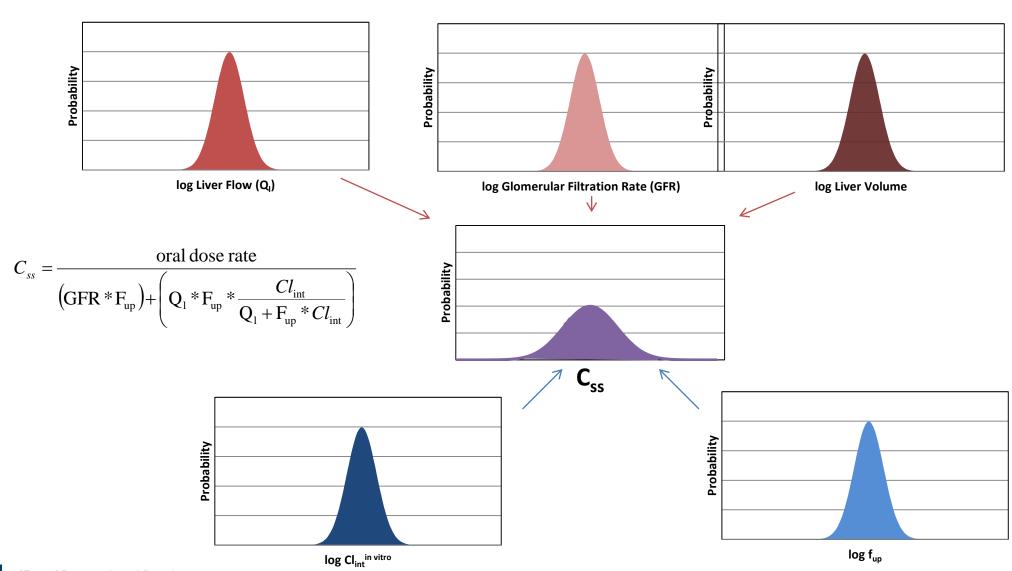

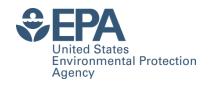

## Integrating Human Dosimetry and Exposure with ToxCast *In Vitro* Assays

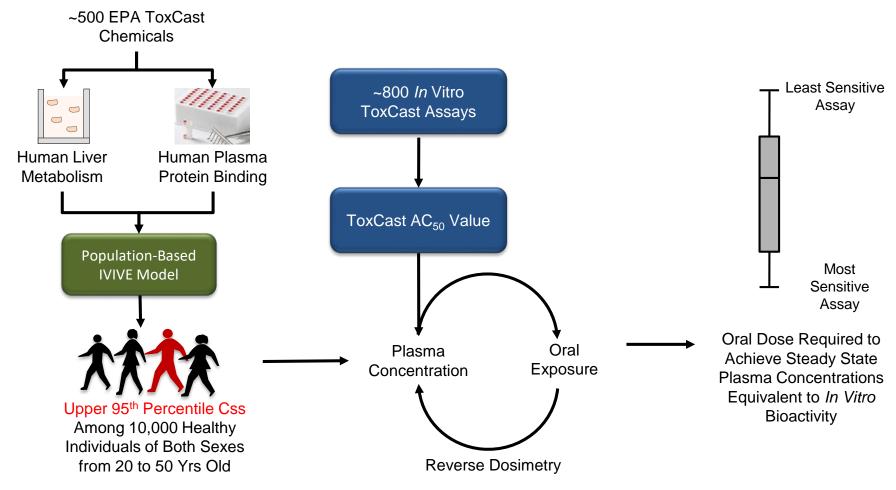

Rotroff et al., Tox Sci., 2010 Wetmore et al., Tox Sci., 2012 Wetmore et al., Tox Sci, 2015

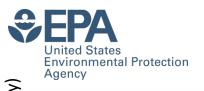

## Incorporating Dosimetry-Adjusted ToxCast Bioactivity Data with Exposure

Risk

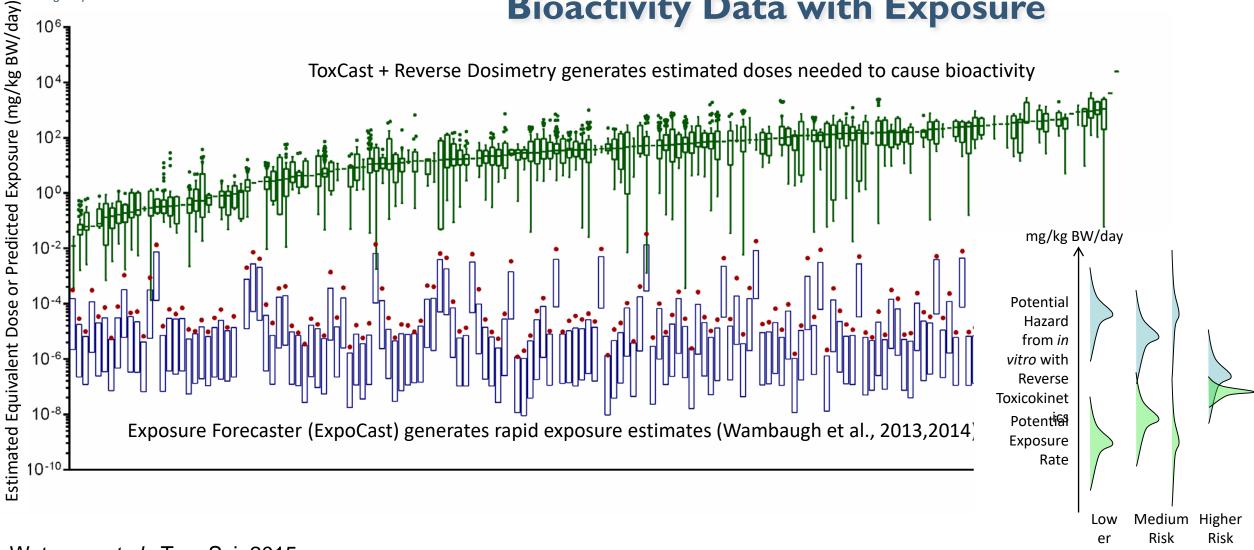

Wetmore et al., Tox. Sci, 2015

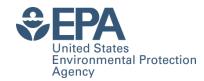

#### **Goals for HTTK**

- In order to address greater numbers of chemicals we collect *in vitro*, high throughput toxicokinetic (HTTK) data (Wang, 2010, Rotroff et al., 2010, Wetmore et al., 2012, 2015)
- The primary goal of HTTK is to provide a human dose context for bioactive in vitro concentrations from HTS (i.e., in vitro-in vivo extrapolation, or IVIVE)
  - This allows direct comparisons potentially bioactive doses with exposure (Rotroff et al., 2010, Wetmore et al., 2012, 2014, 1015)
- Secondary goal is to provide open source data and models for evaluation and use by the broader scientific community (Pearce et al, 2017a)
  - This includes population variability Monte Carlo based upon NHANES physiology (Ring et al., 2017)
- An free R statistical package ("httk") allows us to evaluate in vitro predictions two ways (Wambaugh et al., 2015):
- We have expanded the tools offered in the "httk" package beyond the "reverse dosimetry" application to parameterize simple PBPK models (Ring et al., 2017, Pearce et al., 2017b)

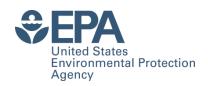

#### Download R:

https://www.r-project.org/

within R, type:

install.packages("httk")

#### Then

library("httk")

- "httk" R Package for IVIVE and PBTK
- 553 chemicals to date
- 100's of additional chemicals being studied
- Pearce et al. (2017a) provides documentation and examples
- Built-in vignettes provide further examples of how to use many functions

## High Throughput Toxicokinetics (HTTK) for Statistical Analysis

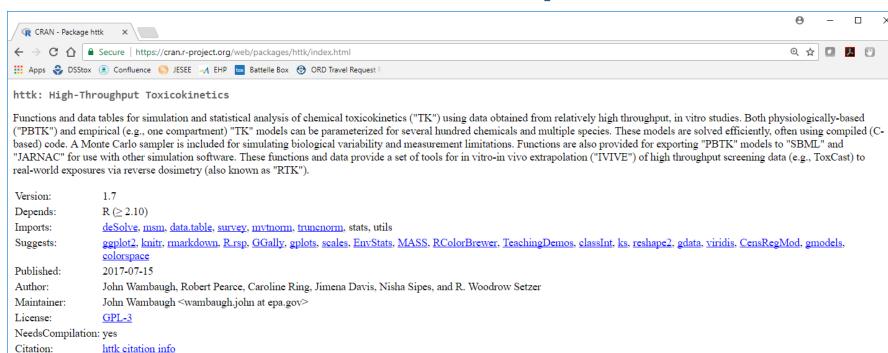

Downloads:

Materials:

CRAN checks:

Reference manual: <a href="httk.pdf">httk.pdf</a>

NEWS

httk results

Vignettes: <u>Creating Partition Coefficient Evaluation Plots</u>

Age distributions

Global sensitivity analysis
Global sensitivity analysis plotting
Height and weight spline fits and residuals
Hematocrit spline fits and residuals

Plotting Css95

Serum creatinine spline fits and residuals

Generating subpopulations

Evaluating HTTK models for subpopulations

Generating Figure 2
Generating Figure 3

Plotting Howgate/Johnson data

https://CRAN.Rproject.org/package=httk

Can access this from the R GUI:

"Packages" then "Install Packages"

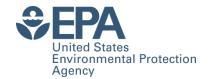

### Why Do Statistical Analysis of HTTK?

- If we are to use HTTK, we need confidence in predictive ability
- In drug development, HTTK methods estimate therapeutic doses for clinical studies predicted concentrations are typically on the order of values measured in clinical trials (Wang, 2010)
  - For most compounds in the environment there will be no clinical trials
- Uncertainty must be well characterized
  - We compare to in vivo data to get empirical estimates of HTTK uncertainty
  - Any approximations, omissions, or mistakes should work to increase the estimated uncertainty when evaluated systematically across chemicals

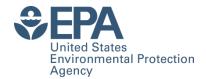

- In order to evaluating a **chemical-specific TK model** for "chemical x" you can compare the predictions to *in vivo* measured data
  - Can estimate bias
  - Can estimate uncertainty
  - Can consider using model to extrapolate to other situations (dose, route, physiology) where you don't have data
- However, we do not typically have TK data

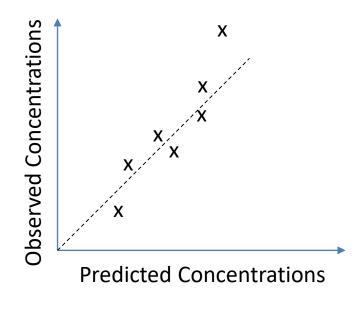

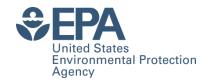

- In order to evaluating a **chemical-specific TK model** for "chemical x" you can compare the predictions to *in vivo* measured data
  - Can estimate bias
  - Can estimate uncertainty
  - Can consider using model to extrapolate to other situations (dose, route, physiology) where you don't have data
- However, we do not typically have TK data
- We can parameterize a generic TK model, and evaluate that model for as many chemicals as we do have data
  - We do expect larger uncertainty, but also greater confidence in model implementation
  - Estimate bias and uncertainty, and try to correlate with chemicalspecific properties
  - Can again consider using model to extrapolate to other situations (chemicals without in vivo data)

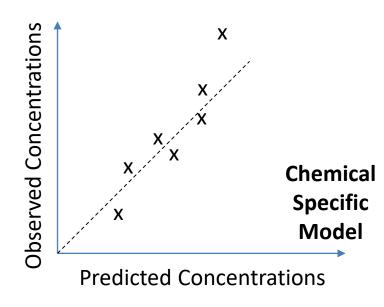

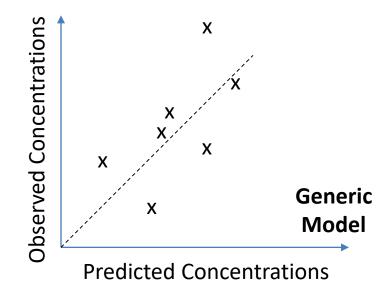

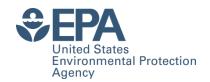

- In order to evaluating a **chemical-specific TK model** for "chemical x" you can compare the predictions to *in vivo* measured data
  - Can estimate bias
  - Can estimate uncertainty
  - Can consider using model to extrapolate to other situations (dose, route, physiology) where you don't have data
- However, we do not typically have TK data
- We can parameterize a generic TK model, and evaluate that model for as many chemicals as we do have data
  - We do expect larger uncertainty, but also greater confidence in model implementation
  - Estimate bias and uncertainty, and try to correlate with chemicalspecific properties
  - Can again consider using model to extrapolate to other situations (chemicals without *in vivo* data)

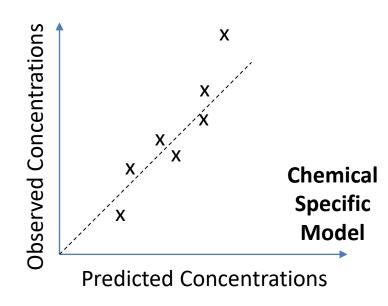

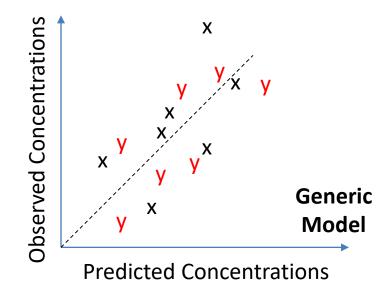

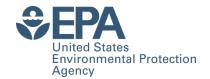

- In order to evaluating a **chemical-specific TK model** for "chemical x" you can compare the predictions to in vivo measured data
  - Can estimate bias
  - Can estimate uncertainty
  - Can consider using model to extrapolate to other situations (dose, route, physiology) where you don't have data
- However, we do not typically have TK data
- We can parameterize a **generic TK model**, and evaluate that model for as many chemicals as we do have data
  - We do expect larger uncertainty, but also greater confidence in model implementation
  - Estimate bias and uncertainty, and try to correlate with chemicalspecific properties
  - Can again consider using model to extrapolate to other situations (chemicals without in vivo data)

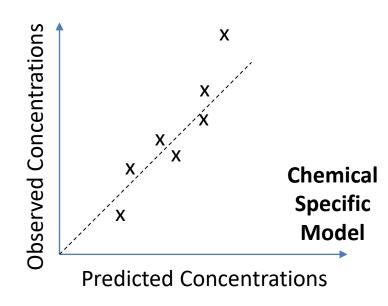

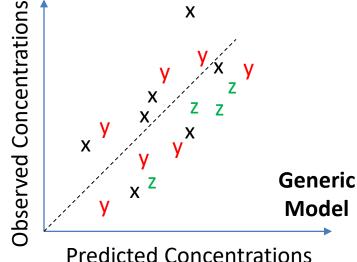

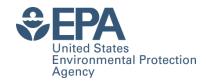

#### Why Build Another Generic PBTK Tool?

|                                   | SimCYP                                | ADMET Predictor / GastroPlus          | MEGen                              | IndusChemFate                                         | httk                                          |  |
|-----------------------------------|---------------------------------------|---------------------------------------|------------------------------------|-------------------------------------------------------|-----------------------------------------------|--|
| Maker                             | SimCYP Consortium / Certara           | Simulations Plus                      | UK Health and Safety<br>Laboratory | Cefic LRI                                             | US EPA                                        |  |
| Availability                      | License, but inexpensive for research | License, but inexpensive for research | Free: http://xnet.hsl.gov.uk/megen | Free: http://cefic-lri.org/lri_toolbox/induschemfate/ | Free: https://CRAN.R-project.org/package=httk |  |
| Open Source                       | No                                    | No                                    | Yes                                | No                                                    | Yes                                           |  |
| Default PBPK Structure            | Yes                                   | Yes                                   | No                                 | Yes                                                   | Yes                                           |  |
| Expandable PBPK Structure         | No                                    | No                                    | Yes                                | No                                                    | No                                            |  |
| Population Variability            | Yes                                   | No                                    | No                                 | No                                                    | Yes                                           |  |
| Batch Mode                        | Yes                                   | Yes                                   | No                                 | No                                                    | Yes                                           |  |
| Graphical User Interface          | Yes                                   | Yes                                   | Yes                                | Excel                                                 | No                                            |  |
| Physiological Data                | Yes                                   | Yes                                   | Yes                                | Yes                                                   | Yes                                           |  |
| Chemical-Specific Data<br>Library | Many Clinical Drugs                   | No                                    | No                                 | 15 Environmental<br>Compounds                         | 543 Pharmaceutical and ToxCast Compounds      |  |
| Ionizable Compounds               | Yes                                   | Yes                                   | Potentially                        | No                                                    | Yes                                           |  |
| Export Function                   | No                                    | No                                    | Matlab and AcsIX                   | No                                                    | SBML and Jarnac                               |  |
| R Integration                     | No                                    | No                                    | No                                 | No                                                    | Yes                                           |  |
| Easy Reverse Dosimetry            | Yes                                   | Yes                                   | No                                 | No                                                    | Yes                                           |  |
| Future Proof XML                  | No No                                 |                                       | Yes                                | No                                                    | No                                            |  |

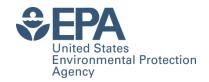

#### Comparison Between httk and SimCYP

- In the Rotroff *et al.* (2010) and Wetmore et al. (2012,2013,2014,2015) papers SimCYP was used to predict distributions of C<sub>ss</sub> from *in vitro* data
  - We show that "httk" can reproduce the results from those publications for most chemicals using our implementation of Monte Carlo.
- Any one chemical's median and quantiles are connected by a dotted line.
- The RED assay for measuring protein binding fails in some cases because the amount of free chemical is below the limit of detection
  - A default value of 0.5% free was used
  - Now we use random draws from a uniform distribution from 0 to 1%.

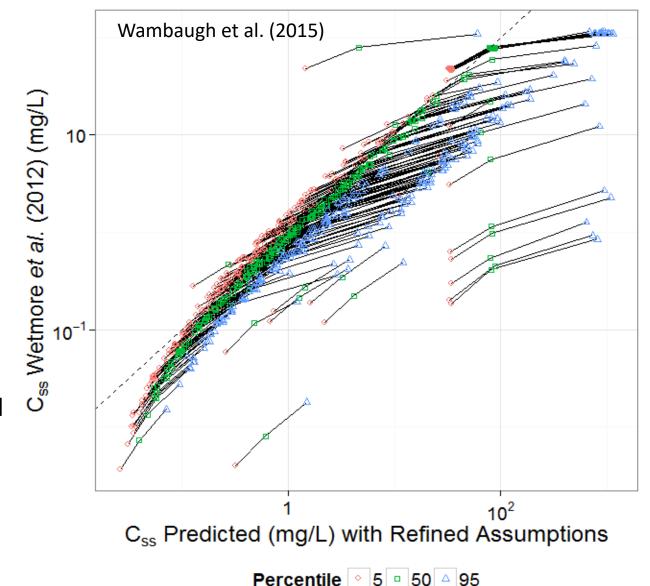

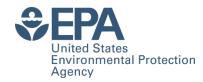

#### Installing "httk"

```
install.packages("httk")
library(httk)
#Steady-state concentration (uM) for 1 mg/kg/day for 0.95 quantile for human for Acetochlor (published
value):
calc mc css(chem.cas="34256-82-1")
#State-state oral equivalent dose (mg/kg BW/day) to produce 0.1 uM serum concentration for human, 0.95
quantile, for Acetochlor (calculated value):
calc mc oral equiv(0.1, chem.cas="34256-82-1")
# Should produce error:
calc mc css(chem.name="34256-82-1")
#Capitalization shouldn't matter:
calc_mc_css(chem.name="acetochlor")
calc_mc_css(chem.name="Acetochlor")
# What's going on?
help(calc mc css)
```

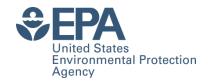

#### **Help Files**

#### Every function has a help file

help(add\_chemtable)

Add a table of chemical information for use in making httk predictions.

#### Description

This function adds chemical-specific information to the table chem.physical\_and\_invitro.data. This table is queried by the model parameterization functions when attempting to parameterize a model, so adding sufficient data to this table allows additional chemicals to be modeled.

#### Usage

add\_chemtable(new.table, data.list, current.table=NULL, reference=NULL,species=NULL,
overwrite=F)

#### Arguments

data.list

| new.table | Object of class data.frame containing one row per chemical, with each chemical minimally by |  |
|-----------|---------------------------------------------------------------------------------------------|--|
|           | described by a CAS number.                                                                  |  |
|           |                                                                                             |  |

This list identifies which properties are to be read from the table. Each item in the list should point to a column in the table new.table. Valid names in the list are: 'Compound', 'CAS', 'DSSTox.GSID' 'SMILES.desalt', 'Reference', 'Species', 'MW', 'logP', 'pKa\_Donor', 'pKa\_Accept', 'logMA', 'Clint', 'Clint.pValue', 'Funbound.plasma', 'Fgutabs', 'Rblood2plasma'. Note that Rblood2plasma (Ratio blood to plasma) is currently not used.

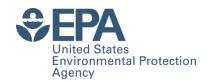

#### Using in vivo Data to Evaluate RTK

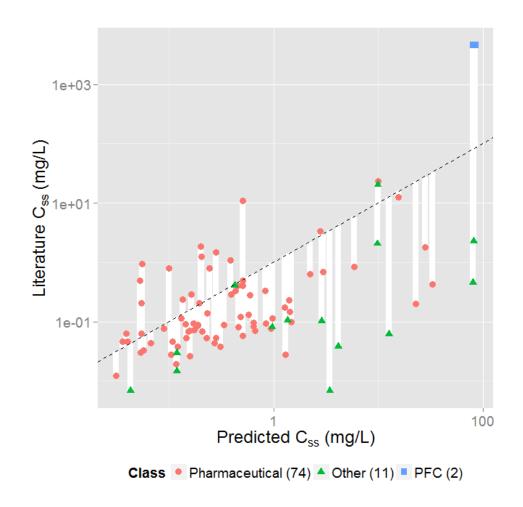

- When we compare the  $C_{ss}$  predicted from *in* vitro HTTK with *in* vivo  $C_{ss}$  values determined from the literature we find limited correlation ( $R^2 \sim 0.34$ )
- The dashed line indicates the identity (perfect predictor) line:
  - Over-predict for 65
  - Under-predict for 22
- The white lines indicate the discrepancy between measured and predicted values (the residual)

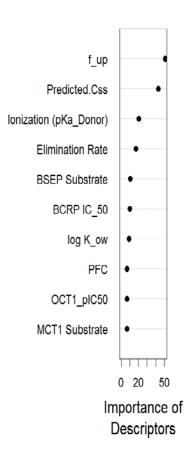

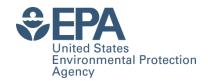

### **Toxicokinetic Triage**

- Through comparison to in vivo data, a crossvalidated (random forest) predictor of success or failure of HTTK has been constructed
- Add categories for chemicals that do not reach steady-state or for which plasma binding assay fails
- All chemicals can be placed into one of seven confidence categories

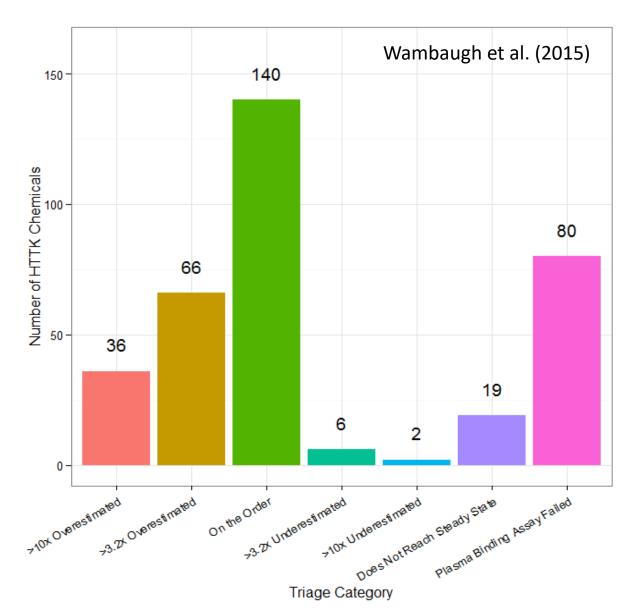

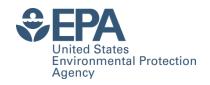

## A General Physiologically-based Toxicokinetic (PBTK) Model

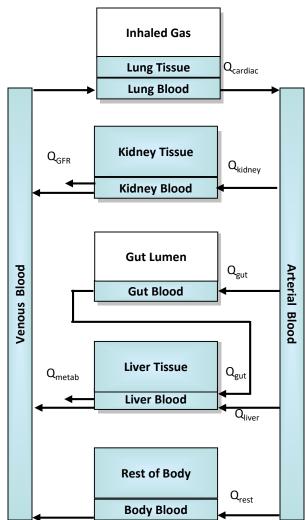

- "httk" also includes a generic PBTK model
- Some tissues (e.g. arterial blood) are simple compartments, while others (e.g. kidney) are compound compartments consisting of separate blood and tissue sections with constant partitioning (i.e., tissue specific partition coefficients)
- Exposures are absorbed from reservoirs (gut lumen)
- Some specific tissues (lung, kidney, gut, and liver) are modeled explicitly, others (e.g. fat, brain, bones) are lumped into the "Rest of Body" compartment.
- Blood flows move the chemical throughout the body. The total blood flow to all tissues equals the cardiac output.
- The only ways chemicals "leaves" the body are through metabolism (change into a metabolite) in the liver or excretion by glomerular filtration into the proximal tubules of the kidney (which filter into the lumen of the kidney).

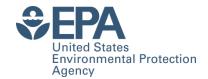

#### **Basic PK Statistics Examples**

```
library(httk)
#A Function to get PK summary statistics from the PBPK model:
help(calc_stats)
# 28 day human study (20 mg/kg/day) for Abamectin:
calc stats(days=28,chem.name="bisphenol a", dose=20)
   Human plasma concentrations returned in uM units.
   AUC is area under plasma concentration curve in uM * days units with Rblood2plasma =
   0.79 .
   $AUC
   [1] 44.82138
   $peak
   [1] 23.16455
   $mean
    [1] 1.600764
# Units default to uM but can use mg/L:
calc stats(days=28,chem.name="bisphenol a", dose=20,output.units="mg/L")
# Same study in a mouse:
calc_stats(days=28,chem.name="bisphenol a", dose=20,species="mouse",default.to.human=T)
```

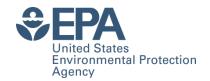

### Peak Concentration vs. C<sub>ss</sub>

- Peak serum concentrations from the HT-PBTK model are compared against the steady-state concentration predicted by the three compartment model for a constant infusion exposure (as in Wetmore et al. 2012)
- The dashed, identity (1:1) line indicates that for most compounds the peak concentrations are very similar to C<sub>ss</sub>

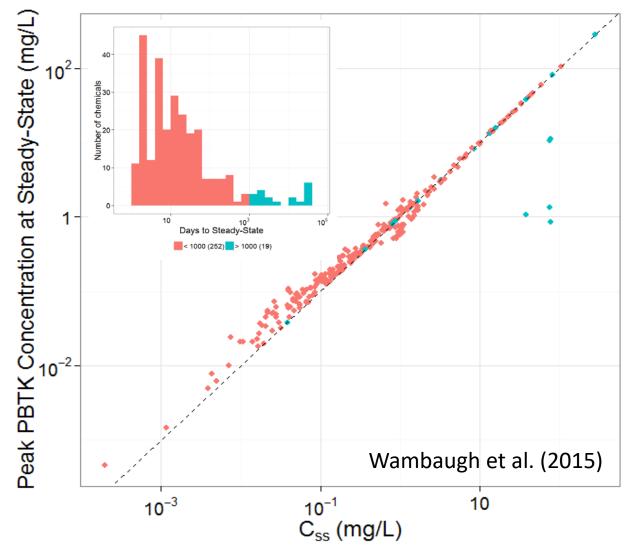

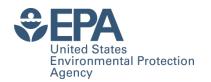

#### **Evaluating In Vitro PBTK Predictions with** In Vivo Data

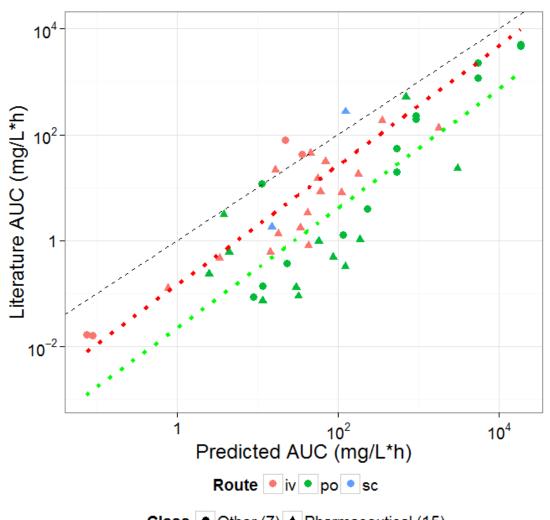

- PBTK predictions for the AUC (time integrated plasma concentration or Area Under the Curve)
- in vivo measurements from the literature for various treatments (dose and route) of rat.
- Predictions are generally conservative i.e., predicted AUC higher than measured
- Oral dose AUC ~6.4x higher than intravenous dose AUC

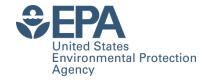

### **Using the PBPK Solver Directly**

library(httk)

solve\_pbtk(chem.name="bisphenol a")

Human values returned in uM units.

AUC is area under plasma concentration curve in uM \* days units with Rblood2plasma = 13.829 .

| 1100 15 | time       | Agutlumen    | Cart      | Cven      | Clung     | Cgut       | Clive    | Ckidney    | Crest     | Ametabolized | Atubules    | Cplasma    | AUC          |
|---------|------------|--------------|-----------|-----------|-----------|------------|----------|------------|-----------|--------------|-------------|------------|--------------|
| [1,]    | 0.0000000  | 3.066275e+02 | 0.0000000 | 0.0000000 | 0.0000000 | 0.0000000  | 0.00000  | 0.000000   | 0.0000000 | 0.0000000    | 0.000000000 | 0.00000000 | 0.0000000000 |
| [2,]    | 0.01041667 | 2.388017e+02 | 0.5991529 | 0.6287457 | 1.3199744 | 21.5143390 | 16.40029 | 7 3.233837 | 0.1914032 | 0.6152291    | 0.001766711 | 0.04546572 | 0.0002027523 |
| [3,]    | 0.02083333 | 1.859790e+02 | 1.0004073 | 1.0083651 | 2.1406984 | 21.2910531 | 23.92949 | 2 5.969930 | 0.8381364 | 2.3122408    | 0.009141183 | 0.07291668 | 0.0008494912 |
| [4,]    | 0.03125000 | 1.448406e+02 | 1.0588194 | 1.0574935 | 2.2507541 | 18.6383943 | 23.80519 | 4 6.461686 | 1.6078696 | 4.2587907    | 0.018747032 | 0.07646924 | 0.0016399193 |
| [5,]    | 0.04166667 | 1.128020e+02 | 0.9900774 | 0.9858431 | 2.1000346 | 15.6437008 | 21.09357 | 6.086786   | 2.3205218 | 6.0701074    | 0.028321968 | 0.07128808 | 0.0024132951 |
| [6,]    | 0.05208333 | 8.785027e+01 | 0.8881710 | 0.8835210 | 1.8825725 | 12.9223287 | 17.87688 | 2 5.473438 | 2.9227548 | 7.6352470    | 0.037100155 | 0.06388898 | 0.0031178197 |
| [7,]    | 0.06250000 | 6.841785e+01 | 0.7883695 | 0.7841762 | 1.6709261 | 10.6387106 | 14.90551 | 4.859989   | 3.4111465 | 8.9492093    | 0.044931086 | 0.05670518 | 0.0037452376 |
| [8,]    | 0.07291667 | 5.328387e+01 | 0.7019889 | 0.6984803 | 1.4881848 | 8.7907797  | 12.39454 | 4.324754   | 3.7991362 | 10.0424589   | 0.051886143 | 0.05050836 | 0.0043026722 |
| [9,]    | 0.08333333 | 4.149753e+01 | 0.6310281 | 0.6281916 | 1.3382326 | 7.3221169  | 10.35569 | 3.883444   | 4.1039821 | 10.9532118   | 0.058100464 | 0.04542565 | 0.0048013867 |
| [10,]   | 0.09375000 | 3.231830e+01 | 0.5741708 | 0.5719161 | 1.2181499 | 6.1656716  | 8.73240  | 7 3.529201 | 4.3419895 | 11.7173422   | 0.063712849 | 0.04135627 | 0.0052525642 |
| [11,]   | 0.10416667 | 2.516952e+01 |           |           |           |            | 7.45295  | 3.248636   | 4.5270631 | 12.3653625   | 0.068845520 | 0.03813749 | 0.0056659289 |
| [12,]   | 0.11458333 | 1.960204e+01 | 0.4938045 | 0.4924101 | 1.0484744 | 4.5511975  | 6.44979  | 3.027926   | 4.6705414 | 12.9221223   | 0.073599630 | 0.03560705 | 0.0060494826 |
| [13,]   | 0.12500000 | 1.526609e+01 | 0.4660733 | 0.4649812 | 0.9899344 | 3.9982940  | 5.66539  | L 2.854874 | 4.7814699 | 13.4074338   | 0.078056481 | 0.03362362 | 0.0064096387 |
| [14,]   | 0.13541667 | 1.188924e+01 | 0.4443620 | 0.4435072 | 0.9441034 | 3.5669375  | 5.05287  | 3 2.719379 | 4.8669831 | 13.8369184   | 0.082280440 | 0.03207080 | 0.0067514674 |
| [15,]   | 0.14583333 | 9.259350e+00 | 0.4273671 | 0.4266978 | 0.9082280 | 3.2304670  | 4.57487  | 2.613319   | 4.9326758 | 14.2228237   | 0.086322084 | 0.03085528 | 0.0070789492 |
| [16,]   | 0.15625000 | 7.211189e+00 | 0.4140571 | 0.4135327 | 0.8801305 | 2.9679880  | 4.20188  | 3 2.530261 | 4.9829214 | 14.5747234   | 0.090221004 | 0.02990328 | 0.0073951988 |
| [17,]   | 0.16666667 | 5.616079e+00 | 0.4036218 | 0.4032104 | 0.8581008 | 2.7631742  | 3.91080  | 1 2.465151 | 5.0211325 | 14.9000872   | 0.094008099 | 0.02915686 | 0.0077026468 |
| [18,]   | 0.17708333 | 4.373808e+00 | 0.3954277 | 0.3951043 | 0.8408012 | 2.6032874  | 3.68355  | 5 2.414033 | 5.0499698 | 15.2047384   | 0.097707470 | 0.02857070 | 0.0080031886 |
| [19,]   | 0.18750000 | 3.406325e+00 | 0.3889798 | 0.3887250 | 0.8271873 | 2.4783968  | 3.50604  | 1 2.373818 | 5.0715067 | 15.4932160   | 0.101337911 | 0.02810940 | 0.0082983022 |
| [20,]   | 0.19791667 | 2.652848e+00 | 0.3838923 | 0.3836909 | 0.8164447 | 2.3807648  | 3.36727  | 5 2.342097 | 5.0873584 | 15.7690549   | 0.104914056 | 0.02774538 | 0.0085891383 |
| [21,]   | 0.20833333 | 2.066041e+00 | 0.3798646 | 0.3797048 | 0.8079387 | 2.3043633  | 3.25868  | 2.316992   | 5.0987829 | 16.0350089   | 0.108447302 | 0.02745713 | 0.0088765933 |
| [22,]   | 0.21875000 | 1.609034e+00 | 0.3766622 | 0.3765349 | 0.8011748 | 2.2444970  | 3.17360  | 2.297042   | 5.1067604 | 16.2932235   | 0.111946540 | 0.02722791 | 0.0091613663 |
| [23,]   | 0.22916667 | 1.253117e+00 | 0.3741028 | 0.3740007 | 0.7957679 | 2.1975087  | 3.10682  | 2.281105   | 5.1120540 | 16.5453689   | 0.115418684 | 0.02704466 | 0.0094440009 |

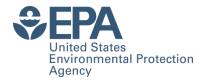

### **Evaluating HTTK Predictions**

We collected new *in vivo* data for 26 chemicals more commonly associated with non-therapeutic and/or unintentional exposure Minimal design – six animals per study (3 dosed per oral / 3 iv)

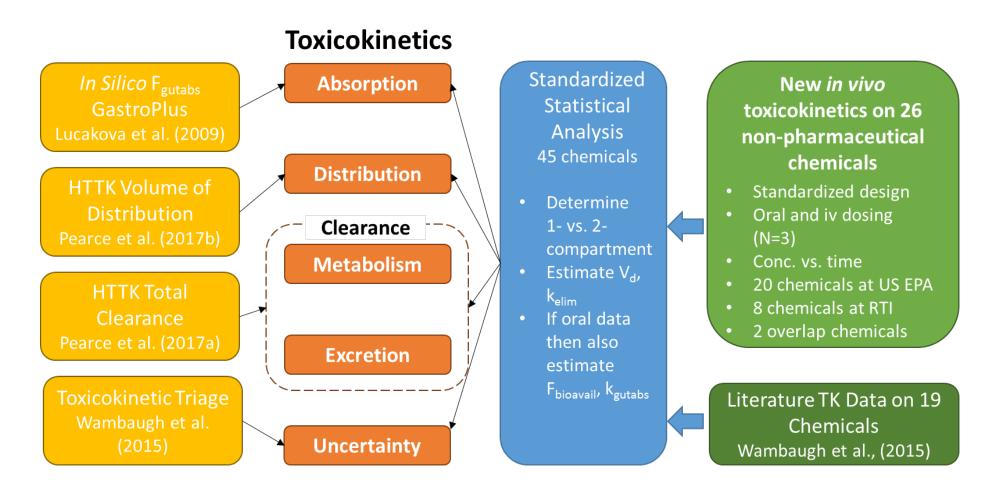

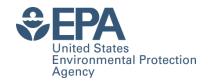

## **Evaluating In Vitro PBTK Predictions with**In Vivo Data

- PBTK predictions can be made for maximum plasma concentration (C<sub>max</sub>) and for the AUC (time integrated plasma concentration or Area Under the Curve)
- in vivo measurements from the literature for various treatments (dose and route) of rat

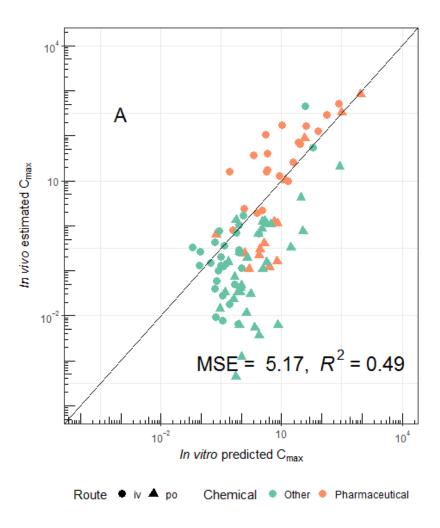

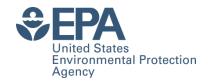

## Evaluating In Vitro PBTK Predictions with In Vivo Data

- PBTK predictions can be made for maximum plasma concentration (C<sub>max</sub>) and for the AUC (time integrated plasma concentration or Area Under the Curve)
- in vivo measurements from the literature for various treatments (dose and route) of rat
- Inclusion of oral bioavailability data improves predictions ("httk" assumes default of 100%)

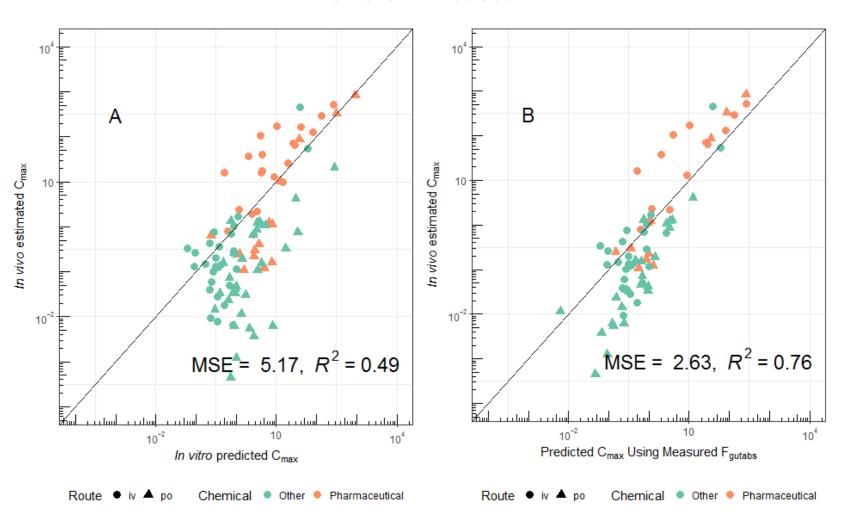

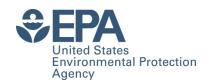

## Evaluating In Silico Oral Bioavailability Predictions with In Vivo Data

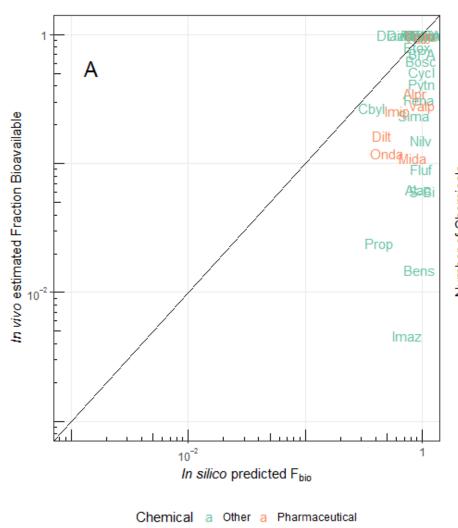

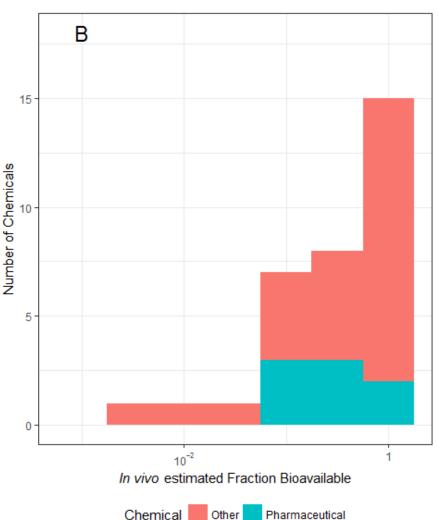

- In silico methods
  developed for
  pharmaceuticals do not
  seem to do a good job of
  predicting oral
  bioavailability for
  environmental chemicals
- Predictions were made without the benefit of in vitro assays that can inform absorption (i.e., CACO-2 membrane permeability)
- CACO-2 permeability is now being measured for HTTK chemicals (Derek Angus, Cyprotex)

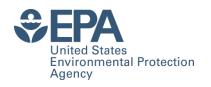

#### Population simulator for HTTK

Correlated Monte
Carlo sampling of
physiological model
parameters

- Body weight
- Tissue masses
- Tissue blood flows
- GFR (kidney)
- Hepatocellularity

## Source of data: CDC NHANES

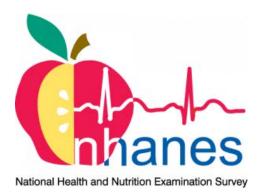

Large, ongoing CDC survey of US population: demographic, body measures, medical exam, biomonitoring (health and exposure), ...

Designed to be representative of US population according to census data

Data sets <u>publicly available</u> (http://www.cdc.gov/nchs/nhanes.htm)

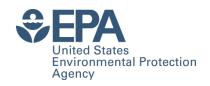

#### **Population simulator for HTTK**

Sample NHANES quantities

Sex Race/ethnicity Age

Height

Weight

Serum creatinine

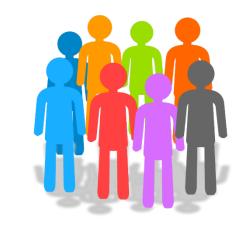

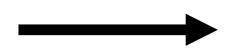

Regression equations from literature (McNally *et al.*, 2014) (+ residual marginal variability)

Predict
physiological
quantities

Tissue masses
Tissue blood flows
GFR (kidney
function)
Hepatocellularity

(Similar approach used in SimCYP [Jamei et al. 2009], GastroPlus, PopGen [McNally et al. 2014], P3M [Price et al. 2003], physB [Bosgra et al. 2012], etc.)

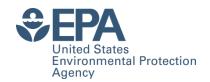

# Generating demographic subgroups

| User can specify                     | Default if not specified |  |  |  |  |
|--------------------------------------|--------------------------|--|--|--|--|
| Age limits                           | 0-79 years               |  |  |  |  |
| Sex (# males, # females)             | NHANES proportions       |  |  |  |  |
| Race/ethnicity (5 NHANES categories) | NHANES proportions       |  |  |  |  |
| BMI/weight categories                | NHANES proportions       |  |  |  |  |

- NHANES quantities sampled from appropriate conditional distribution (given specifications)
  - Physiological parameters predicted accordingly

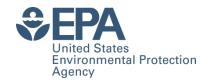

# **NHANES** Demographic Examples

```
library(httk)
# Oral equivalent (mg/kg/day) for in vitro activity of 1 µM for Acetochlor
calc mc oral equiv(1,chem.cas="34256-82-1")
# Oral equivalent (mg/kg/day) for NHANES "Mexican American" Population
calc mc oral equiv(1,chem.cas="34256-82-1", reths = "Mexican American")
# Oral equivalent (mg/kg/day) for NHANES "Mexican American" Population aged 18-25 years
calc mc oral equiv(1,chem.cas="34256-82-1",agelim years=c(18,25),reths = "Mexican"
American")
# Probably too few individuals in NHANES for direct resampling ("dr") so use virtual
individuals ("vi") resampling method:
calc mc oral equiv(1,chem.cas="34256-82-1",method="vi",agelim years=c(18,25),reths =
"Mexican American")
```

Can also specify gender, weight categories, and kidney function

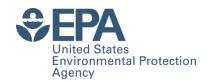

# High Throughput Risk Prioritization for the Total Population

High throughput toxicokinetics bridges high throughput screening and exposure estimates

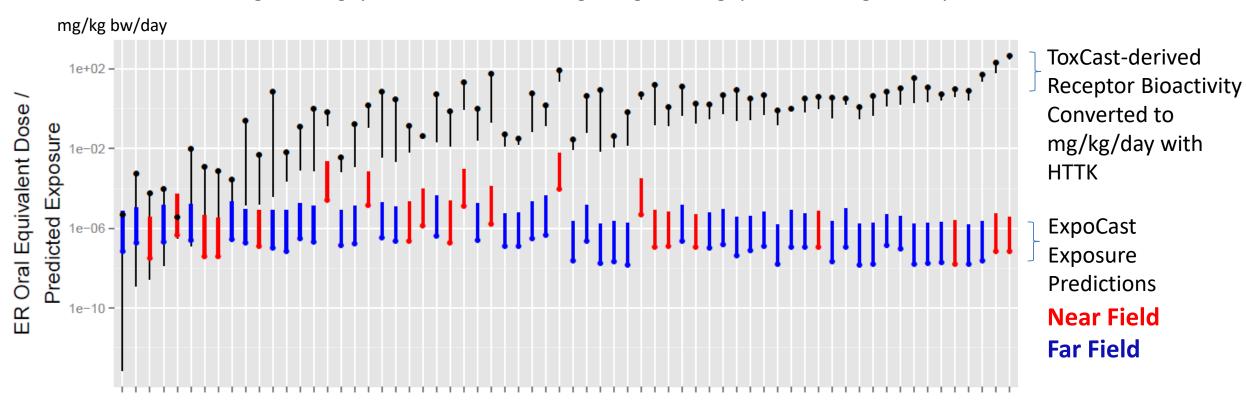

**ToxCast Chemicals** 

December, 2014 Panel:

"Scientific Issues Associated with Integrated Endocrine Bioactivity and Exposure-Based Prioritization and Screening"

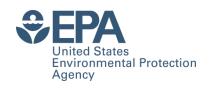

# Life-stage and Demographic Specific Predictions

- We use HTTK to calculate margin between bioactivity and exposure for specific populations
- Most NHANES chemicals do not have traditional PK models (Strope et al., 2017)

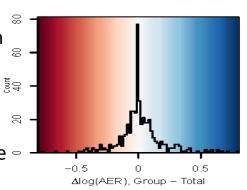

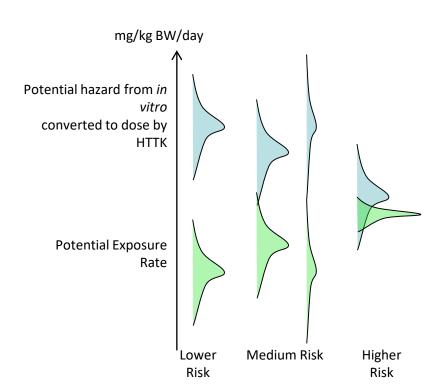

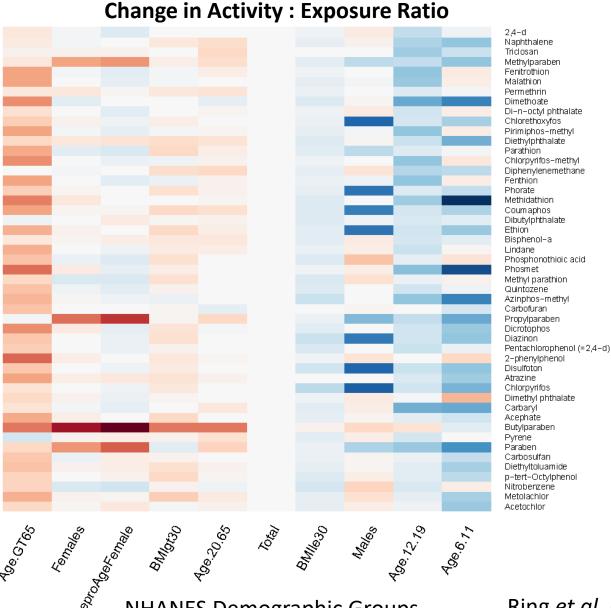

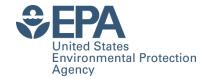

# Version history for "httk"

The publicly available R package contains code and data that has been part of peer-reviewed publications (Old versions are archived)

- Version 1.1 accompanied "Toxicokinetic Triage for Environmental Chemicals" Wambaugh et al. (2015) Tox. Sci.
- Version 1.2 accompanied submission of "httk: R Package for High-Throughput Toxicokinetics" Pearce et al., Journal of Statistical Software (2017a)
- Version 1.3 accompanied "Incorporating High-Throughput Exposure Predictions with Dosimetry-Adjusted *In Vitro* Bioactivity to Inform Chemical Toxicity Testing" Wetmore et al., Toxicological Sciences (2015).
- Version 1.4 addressed comments for revision of Pearce et al., Journal of Statistical Software (2017)
- Version 1.5 accompanied "Identifying populations sensitive to environmental chemicals by simulating toxicokinetic variability,"
   Ring et al. Environment International (2017)
- Version 1.6 accompanied "Evaluation and Calibration of High-Throughput Predictions of Chemical Distribution to Tissues,"
   Pearce et al. (2017) submission to Journal of Pharmacokinetics and Pharmacodynamics
- Version 1.7 accompanied publication of Pearce et al., Journal of Statistical Software (2017)
- Subsequent version numbers will be assigned as papers are accepted on:
  - New in vivo data (Wambaugh)
  - In silico HTTK parameter predictions (Sipes)
  - Gestational model (Kapraun)
  - Inhalation exposure (Evans and Pearce)
  - New human data from Cyprotex (Wambaugh and Wetmore)
  - New rat data and revised IVIVE model (Honda)
  - More flexible PBPK model (Pearce)

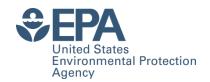

# Pearce et al. (2017) Available On-line

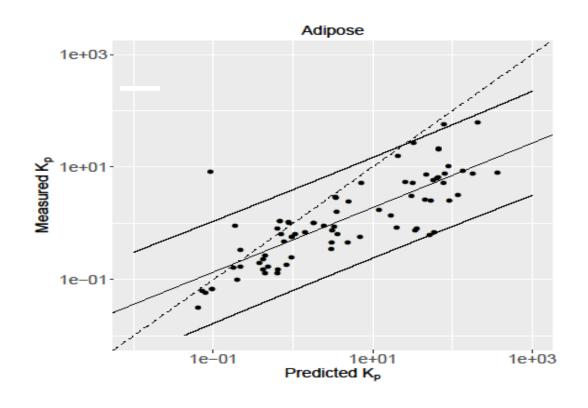

- Analyzed literature measurements of chemicalspecific partition coefficients (PC) in rat
  - 945 tissue-specific PC
  - 137 unique chemicals
  - Mostly pharmaceuticals
- Calibrating in silico predictors (Schmitt, 2008) to actual performance
- Evaluated with human measured volumes of distribution for 498 chemicals from Obach (2008)
  - All pharmaceuticals

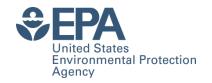

# Pearce et al. (2017) Available On-line

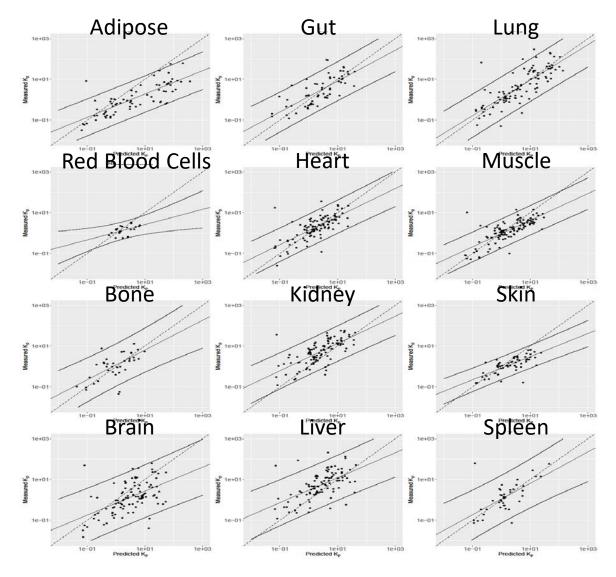

- Analyzed literature measurements of chemicalspecific partition coefficients (PC) in rat
  - 945 tissue-specific PC
  - 137 unique chemicals
  - Mostly pharmaceuticals
- Calibrating in silico predictors (Schmitt, 2008) to actual performance
- Evaluated with human measured volumes of distribution for 498 chemicals from Obach (2008)
  - All pharmaceuticals

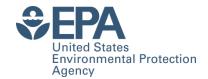

## **Chemicals with HTTK Data**

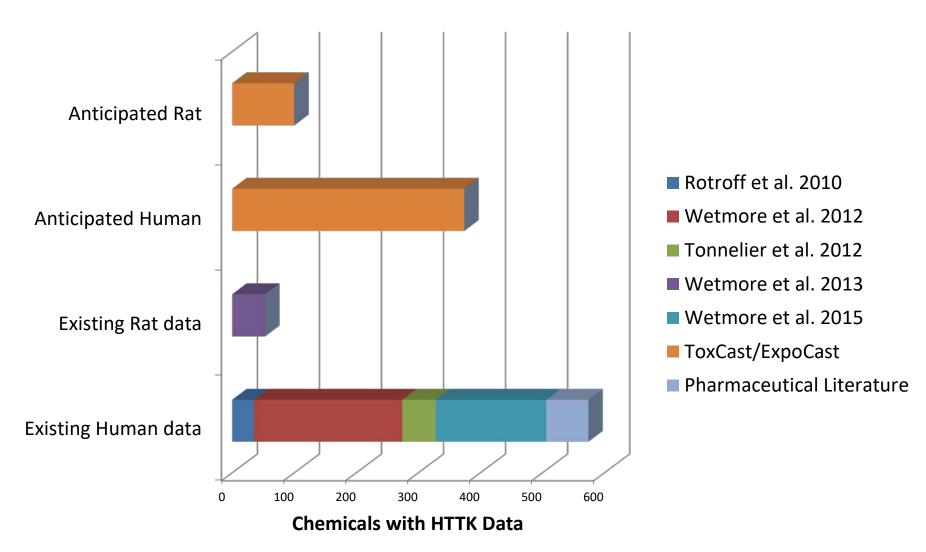

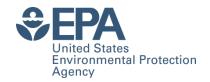

# Does My Chemical Have HTTK Data?

### Is a chemical available?

> "80-05-7" %in% get\_cheminfo()
[1] TRUE

```
> library(httk)
```

> get\_cheminfo()

> get\_cheminfo(info="all")

### "94-82-6" "90-43-7" "1007-28-9"

"131860-33-8" "22781-23-3" "1861-40-1" ...

### All data on chemicals A, B, C

subset(get\_cheminfo(in
fo="all"),Compound%in%
c("A","B","C"))

|                        |           |      | pKa_Acce  |           |         |                    | Human.Clint.p Human.Funbou DSSTox_Substance_I |           |               |                   |        |          |
|------------------------|-----------|------|-----------|-----------|---------|--------------------|-----------------------------------------------|-----------|---------------|-------------------|--------|----------|
| Compound               | CAS       | logP | pt        | pKa_Donor | MW      | <b>Human.Clint</b> | Value                                         | nd.plasma | d             | Structure_Formula | e_Type |          |
| 2,4-d                  | 94-75-7   | 2.81 | <na></na> | 2.81      | 221.03  | 0                  | 0.149                                         | 0.04      | DTXSID0020442 | C8H6Cl2O3         | Single | Compound |
| 2,4-db                 | 94-82-6   | 3.53 | <na></na> | 4.5       | 249.09  | 0                  | 0.104                                         | 0.01      | DTXSID7024035 | C10H10Cl2O3       | Single | Compound |
| 2-phenylphenol         | 90-43-7   | 3.09 | <na></na> | 10.6      | 170.211 | 2.08               | 0.164                                         | 0.04      | DTXSID2021151 | C12H10O           | Single | Compound |
| 6-desisopropylatrazine | 1007-28-9 | 1.15 | 1.59      | <na></na> | 173.6   | 0                  | 0.539                                         | 0.46      | DTXSID0037495 | C5H8CIN5          | Single | Compound |

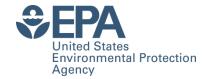

## In Silico HTTK Predictions

- Tox21 has screened >8000 chemicals Sipes et al. (2017) wanted to compare in vitro active concentrations with HTTK predicted maximum plasma concentrations with high throughput exposure predictions from Wambaugh et al. (2014)
- "httk" package only had 543 chemicals
- Used Simulations Plus ADMet Predictor to predict for entire library (supplemental table) and used add\_chemtable() function to add into "httk" package

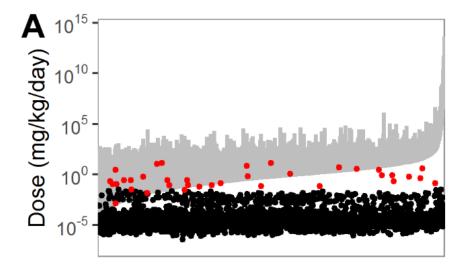

Dose range for all 3925 Tox21 compounds eliciting a 'possible'-to-'likely' human *in vivo* interaction alongside estimated daily exposure

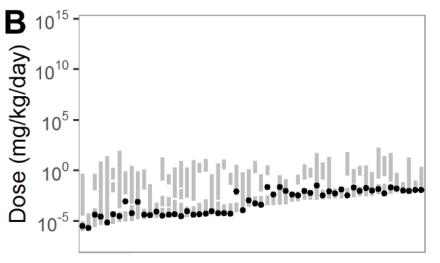

56 compounds with potential in vivo biological interaction at or above estimated environmental exposures

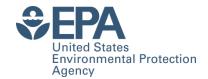

## What you can do with R Package "httk"

- Allows one compartment, three-compartment, and PBTK modeling
- Allows conversion of in vitro concentration to in vivo doses
- Allows prediction of internal tissue concentrations from dose regimen (oral and intravenous)
- A peer-reviewed paper in the Journal of Statistical software provides a how-to guide (Pearce et al., 2017a)
- You can use the built in chemical library or add more chemical information (examples provided in JSS paper)
- You can predict partition coefficients for novel tissues
- You can use specific demographics from modern U.S. population in the population simulator
  - Gender, age, weight, ethnicity, renal function
- You can load specific (older) versions of the package
- You can control the built-in random number generator to reproduce the same random sequence (function set.seed())

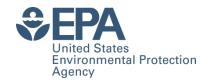

# HTTK Limitations (from Ring et al., 2017)

- Oral absorption
  - 100% assumed, but may be very different
  - *In silico* models not necessarily appropriate for environmental chemicals
- Hepatic Clearance (CL<sub>int</sub>)
  - Ten donor pool in suspension for 2-4 h misses variability and low turnover compounds
  - Isozyme abundances and activity: varies with age, ethnicity (at least) (Yasuda et al. 2008, Howgate et al. 2006, Johnson et al. 2006)
  - Parent chemical depletion only
- Isozyme-specific data & modeling (Wetmore et al. 2014)
  - Isozyme-specific metabolism assays not HT
  - In silico predictions of isozyme-specific metabolism? Not easy!
    - Existing data is mostly for pharmaceuticals
- Plasma binding assay (F<sub>up</sub>)
  - Assay often fails due to analytical chemistry sensitivity (Wetmore et al., 2012)
  - Plasma protein concentration variability (Johnson et al. 2006, Israili et al. 2001)
  - Albumin or AAG binding? (Routledge 1986)

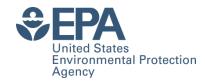

# Summary

- Toxicokinetics (TK) provides a bridge between HTS and HTE by predicting tissue concentrations due to exposure
- High Throughput (HTTK) methods developed for pharmaceuticals have been adapted to environmental testing
- A primary application of HTTK is "Reverse Dosimetry" or RTK
  - Can infer daily doses that produce plasma concentrations equivalent to the bioactive concentrations,
  - But: We must consider "domain of applicability"
- New R package "httk" freely available on CRAN allows statistical analyses to identify strengths and weaknesses
  - All HTTK models and data made public upon peer-reviewed publication
- Includes one compartment, three compartment (e.g., Wetmore et al.) and generic PBTK model
- New bioavailability (CACO2) data being collected and analyzed

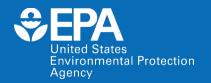

# Chemical Safety for Sustainability (CSS) Research Program

## Rapid Exposure and Dosimetry (RED) Project

### **NCCT**

Chris Grulke

Greg Honda\*

Richard Judson

Andrew McEachran\*

Robert Pearce\*

**Ann Richard** 

Risa Sayre\*

Woody Setzer

**Rusty Thomas** 

John Wambaugh

**Antony Williams** 

#### **NRMRL**

Yirui Liang\* Xiaoyu Liu

### NHEERL

Linda Adams
Christopher Ecklund
Marina Evans
Mike Hughes
Jane Ellen Simmons

#### **NERL**

Craig Barber

Namdi Brandon\*

Peter Egeghy

Jarod Grossman\*

Hongtai Huang\*

Brandall Ingle\*

**Kristin Isaacs** 

Sarah Laughlin-Toth\*

Seth Newton

Katherine Phillips

Paul Price

Jeanette Reyes\*

Jon Sobus

John Streicher\*

Mark Strynar

Mike Tornero-Velez

Elin Ulrich

Dan Vallero

Barbara Wetmore

## **Collaborators**

**Arnot Research and Consulting** 

Jon Arnot

Johnny Westgate

**Battelle Memorial Institute** 

Anne Louise Sumner

Anne Gregg

**Chemical Computing Group** 

**Rocky Goldsmith** 

National Institute for Environmental Health Sciences (NIEHS) National Toxicology Program

Mike Devito

Steve Ferguson

Nisha Sipes

**Netherlands Organisation for Applied Scientific** 

Research (TNO)

Sieto Bosgra

**Research Triangle Institute** 

Timothy Fennell

**ScitoVation** 

Harvey Clewell

Kamel Mansouri

**Chantel Nicolas** 

**Silent Spring Institute** 

**Robin Dodson** 

**Southwest Research Institute** 

Alice Yau

Kristin Favela

**Summit Toxicology** 

Lesa Aylward

**Tox Strategies** 

**Caroline Ring** 

**University of California, Davis** 

**Deborah Bennett** 

Hyeong-Moo Shin

**University of Michigan** 

**Olivier Jolliet** 

**University of North Carolina, Chapel Hill** 

Alex Tropsha

## \*Trainees

### **Lead CSS Matrix Interfaces:**

John Kenneke (NERL)
John Cowden (NCCT)

The views expressed in this presentation are those of the author and do not necessarily reflect the views or policies of the U.S. EPA

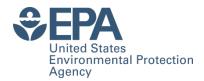

## References

- Filer, Dayne L., et al. "tcpl: The ToxCast Pipeline for High-Throughput Screening Data." Bioinformatics (2016): btw680.
- Howgate, E., et al. "Prediction of in vivo drug clearance from in vitro data. I: impact of inter-individual variability" Xenobiotica 2006;36:473-497
- Israili and Dayton "Human Alpha-1-Glycoprotein and Its Interactions with Drugs" Drug metabolism reviews 2001;33:161-235
- Jamei, et al. "The Simcyp® population-based ADME simulator." Expert opinion on drug metabolism & toxicology 2009b;5:211-223
- Johnson, et al. "Prediction of the clearance of eleven drugs and associated variability in neonates, infants and children." Clinical pharmacokinetics (2006)
- Judson, R. S., et al., (2010) "In Vitro Screening of Environmental Chemicals for Targeted Testing Prioritization: The ToxCast Project. Environmental Health Perspectives 118(4), 485-492.
- McNally, et al., "PopGen: a virtual human population generator." Toxicology \*2014)
- Park, Youngja, H., et al. "High-performance metabolic profiling of plasma from seven mammalian species for simultaneous environmental chemical surveillance and bioeffect monitoring." Toxicology 295:47-55 (2012)

- Pearce, Robert, et al. "httk: R Package for High-Throughput Toxicokinetics." Journal of Statistical Software, (2017a)
- Pearce. Robert, et al. ""Evaluation and Calibration of High-Throughput Predictions of Chemical Distribution to Tissues," Journal of Pharmacokinetics and Pharmacodynamics (2017b)
- Price et al., "Instructions for Use of Software Physiological Parameters for PBPK Modeling Version 1.3 (P3MTM 1.3)." 2003
- Ring, Caroline, et al., "Identifying populations sensitive to environmental chemicals by simulating toxicokinetic variability", Environment International, in press
- Rotroff, Daniel, et al., (2010) "Incorporating human dosimetry and exposure into high-throughput in vitro toxicity screening." Tox. Sciences 117(2), 348-58
- Routledge, P., "The plasma protein binding of basic drugs.
   British journal of clinical pharmacology 1986;22:499-506
- Sipes, Nisha, et al. "An Intuitive Approach for Predicting Potential Human Health Risk with the Tox21 10k Library", Environmental Science and Technology (2017)
- Wambaugh, John F., et al. "High Throughput Heuristics for Prioritizing Human Exposure to Environmental Chemicals." Env. science & technology (2014).
- Wambaugh, John F., et al. "Toxicokinetic triage for

- environmental chemicals." Toxicological Sciences (2015): kfv118.
- Wang, Y.-H. (2010). "Confidence Assessment of the Simcyp Time-Based Approach and a Static Mathematical Model in Predicting Clinical Drug-Drug Interactions for Mechanism-Based CYP3A Inhibitors." Drug Metabolism and Disposition 38(7), 1094-1104
- Wetmore, Barbara A., et al. "Integration of dosimetry, exposure and high-throughput screening data in chemical toxicity assessment." Tox. Sciences (2012)
- Wetmore, Barbara A., et al. "Incorporating High-Throughput Exposure Predictions with Dosimetry-Adjusted In Vitro Bioactivity to Inform Chemical Toxicity Testing." *Toxicological Sciences* 148.1 (2015): 121-136.
- Yasuda, et al., "The role of ethnicity in variability in response to drugs: focus on clinical pharmacology studies." Clinical Pharmacology & Therapeutics 2008;84:417-423
- Yoon, M., et al. (2014). "Evaluation of simple in vitro to in vivo extrapolation approaches for environmental compounds." Toxicology in Vitro 28(2), 164-170,